## Urgent care essay >>>CLICK HERE<<<

## Urgent care essay

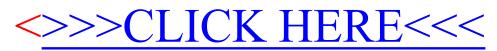